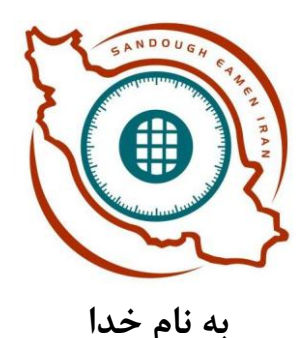

## **دستورالعمل استفاده از فایل های طبقاتی:**

**خربدار محترم رمز اولیه این فایل 321 + کلید مربع )#( است** 

**جهت بازکردن درب :**

**-3 دکمه \*را فشار دهید -2 چراغ قرمز روشن میشود -1 321# را با دقت وارد کنید -4 چراغ سبز روشن میشود -5 قبل از خاموش شدن چراغ سبز درب را ببندید.**

**اگر خواستید رمز را تغییر دهید :**

**-3 ابتدا درب را با رمز قبلی )321#( باز کنید -2 کلید تغییر رمز را که در درب تعبیه شده فشار دهید -1 چراغ قرمز جلویی روشن میشود -4 در حالیکه چراغ قرمز روشن است رمز مورد نظر خود را وارد نمایید و سپس کلید # را فشار دهید . به عنوان مثال 3344#: در این لحظه 1 صدای سیگنال متوالی میشنوید . درب را ببندید و دکمه ستاره )\* ( و رمز جدید را وارد و سپس کلید مربع ) # ( را فشار دهید .چراغ سبز روشن شده و صدایی میشنوید . مثال : عملیات تغییر رمز کامل شده ) از سمت چپ به راست ( # +3344+ \***

**توجه :**

**در حالتی که رمز اشتباه 1 بار متوالی وارد شود عملیات برای 1 دقیقه متوقف میشود . در این زمان هیچ کلیدی را نزنید و سپس رمز دقیق را به این شکل وارد کنید : به عنوان مثال : # 3344 \*** 

**زمان تعویض باتری :**

**اگر درب را باز کردید و 1 صدای سیگنال متوالی شنیدید نشانه این است که باطری ضعیف شده و باید آنها را با 4 باتری قلیای 3.5 ولت تعویض کنید .**

## [www.iransafebox.com](http://www.iransafebox.com/)

**صندوق ایمن ایران**